## New Stampin' Up! Online Store Features

I'm really excited about the new Stampin' Up! online store and I think you'll like the improved shopping experience!

Here's a quick look at the main changes we made:

- The store is designed to work seamlessly on desktops, tablets, and mobile phones.
- New and improved store navigation provides an updated and enhanced shopping experience.
- The site utilizes new, larger imagery to better showcase our products and allow up-close details to be seen.
- New sorting options, filters, and organizations provide a more intuitive shopping experience, allowing you to find what you are looking for more easily.
- The site utilizes inventory status information to show what items will be retiring soon, have low inventory, or are backordered so you can make informed purchasing decisions.
- You can mark your favorite items, and you can create and share personalized wish lists.
- A new Quick Shop feature makes it easy to add items to your cart. We have also simplified the checkout process.

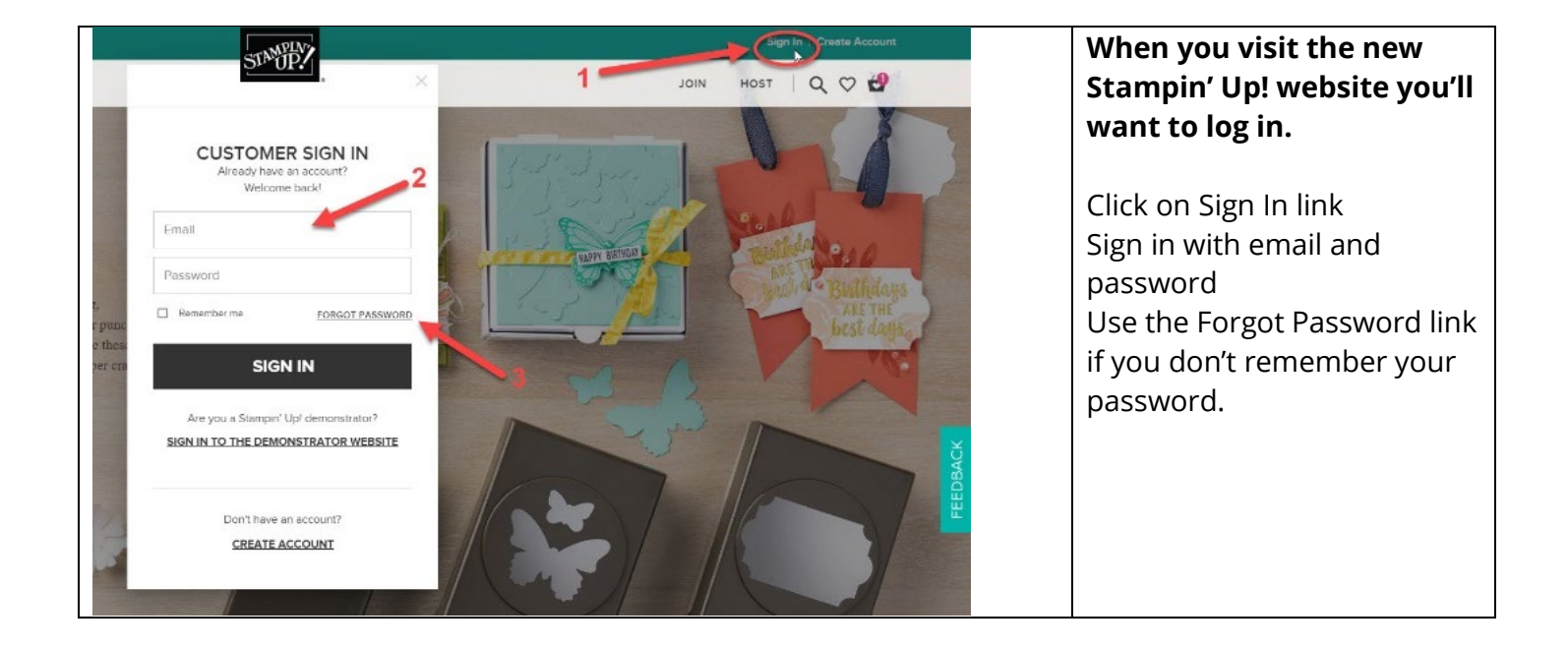

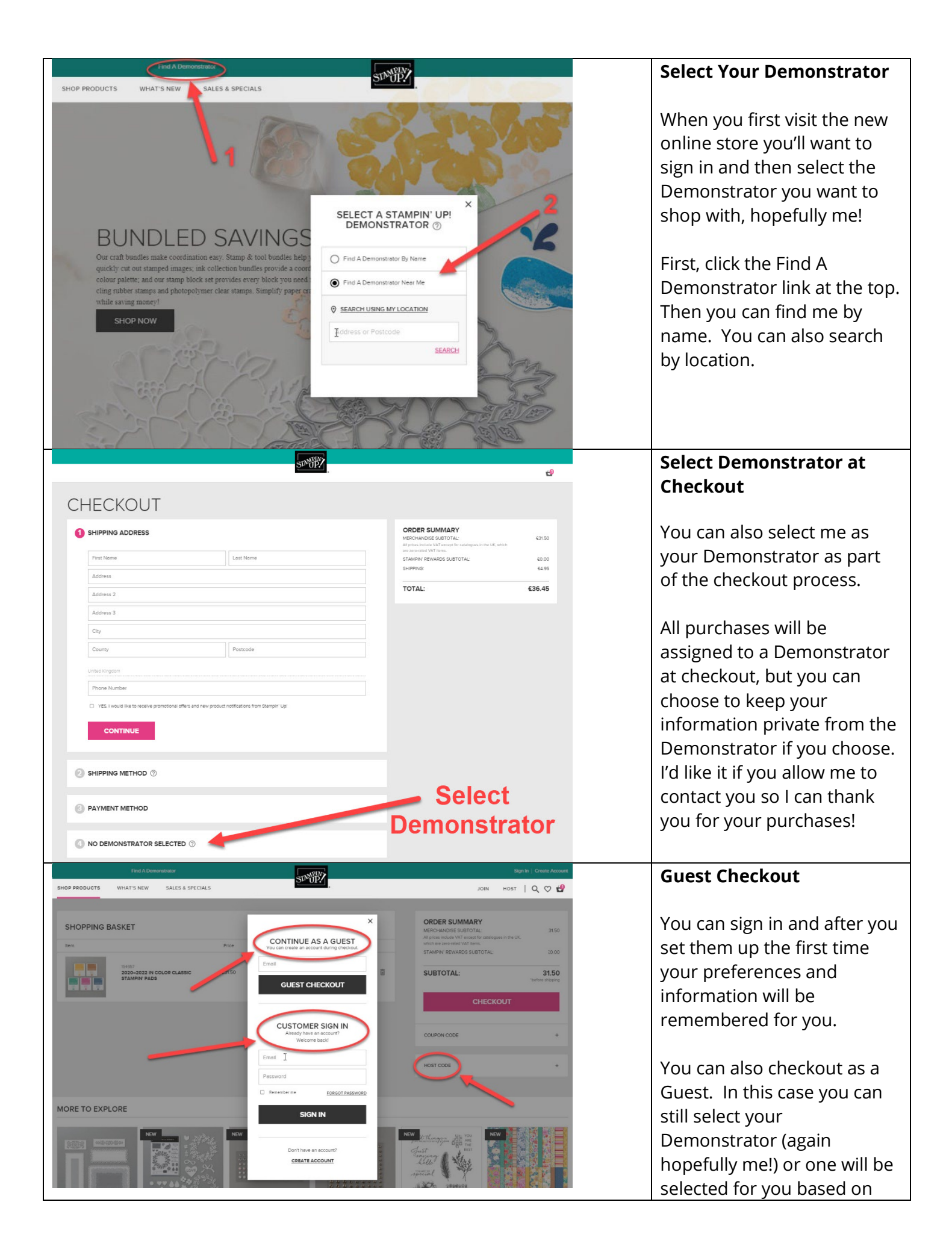

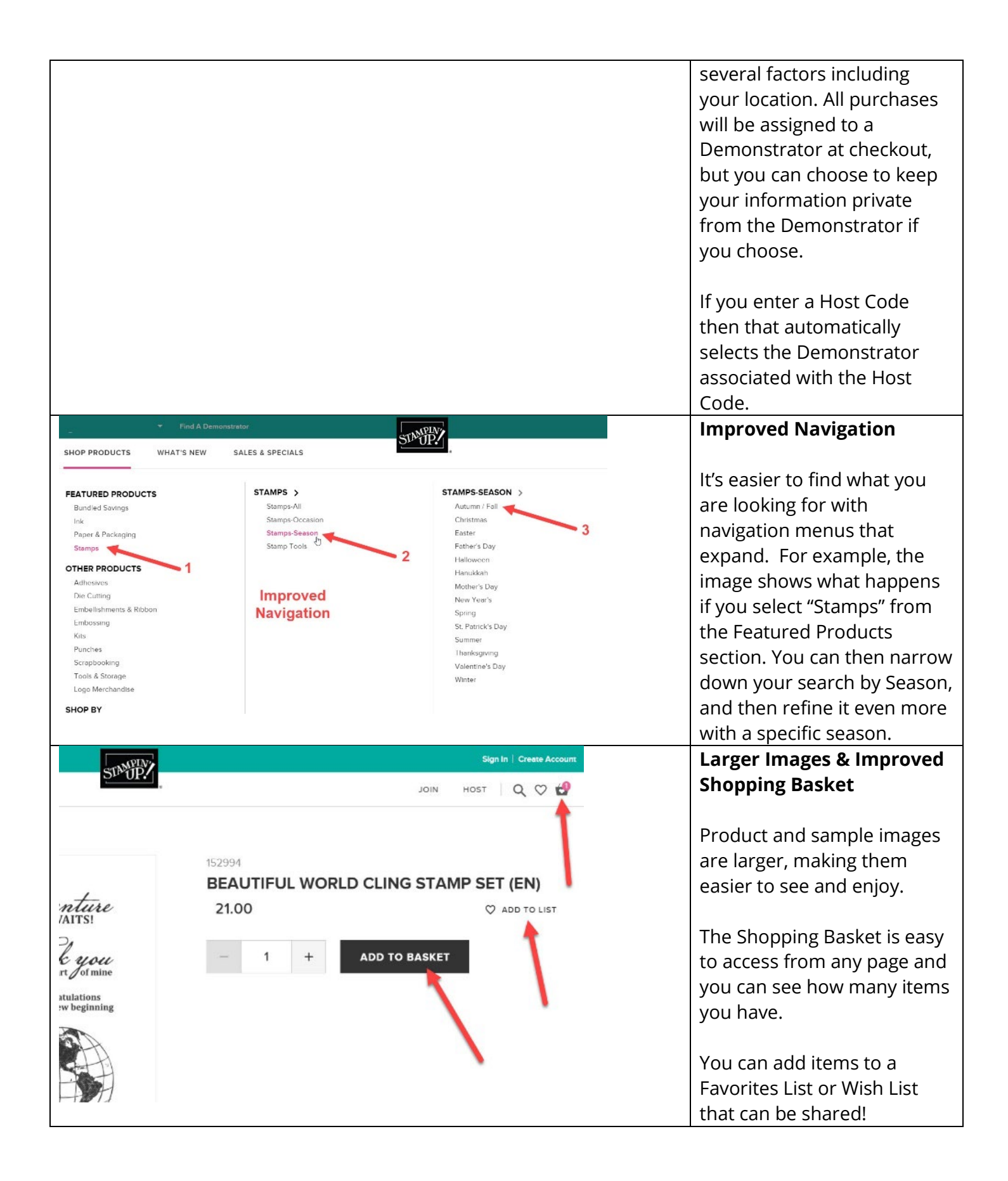

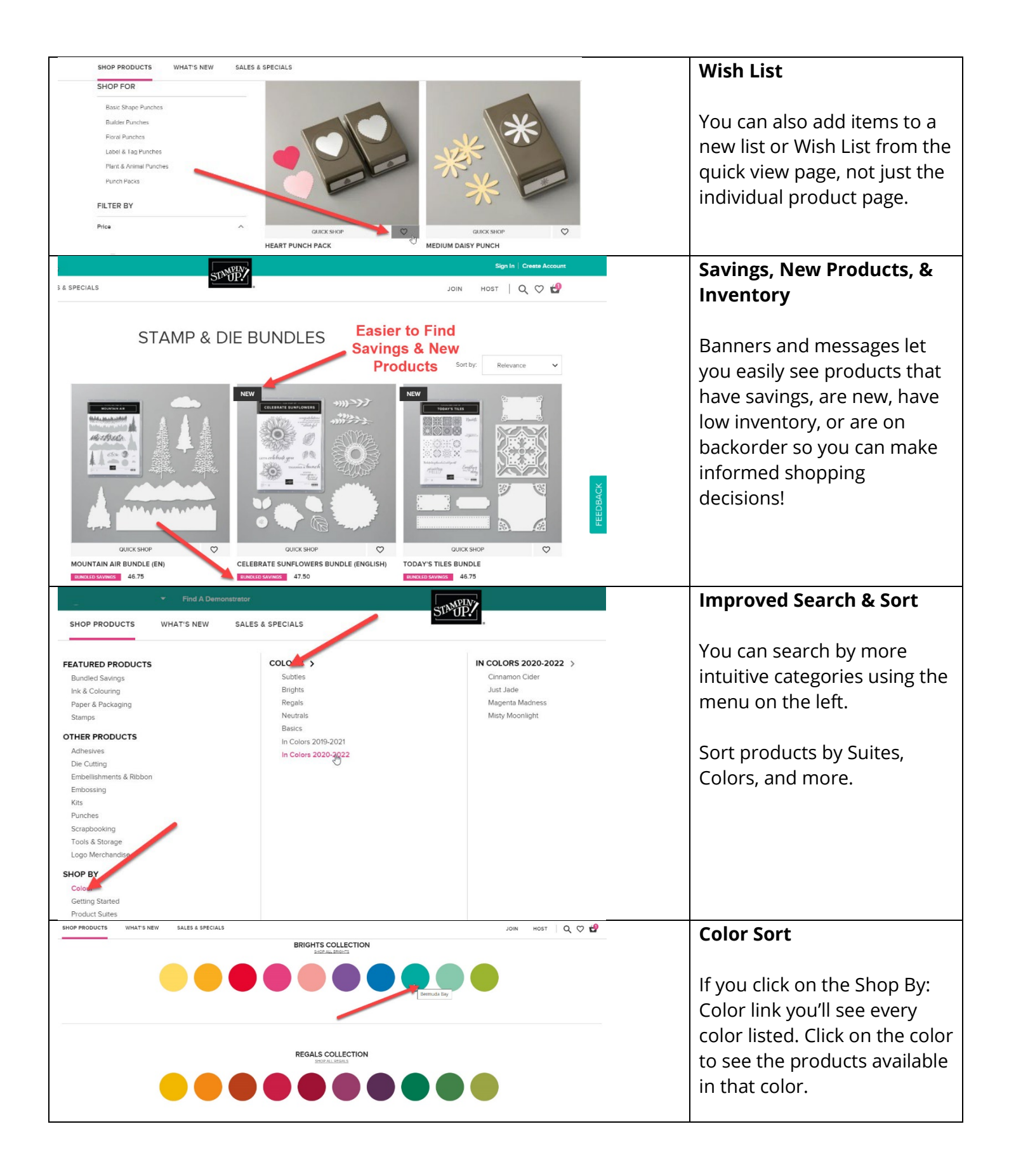

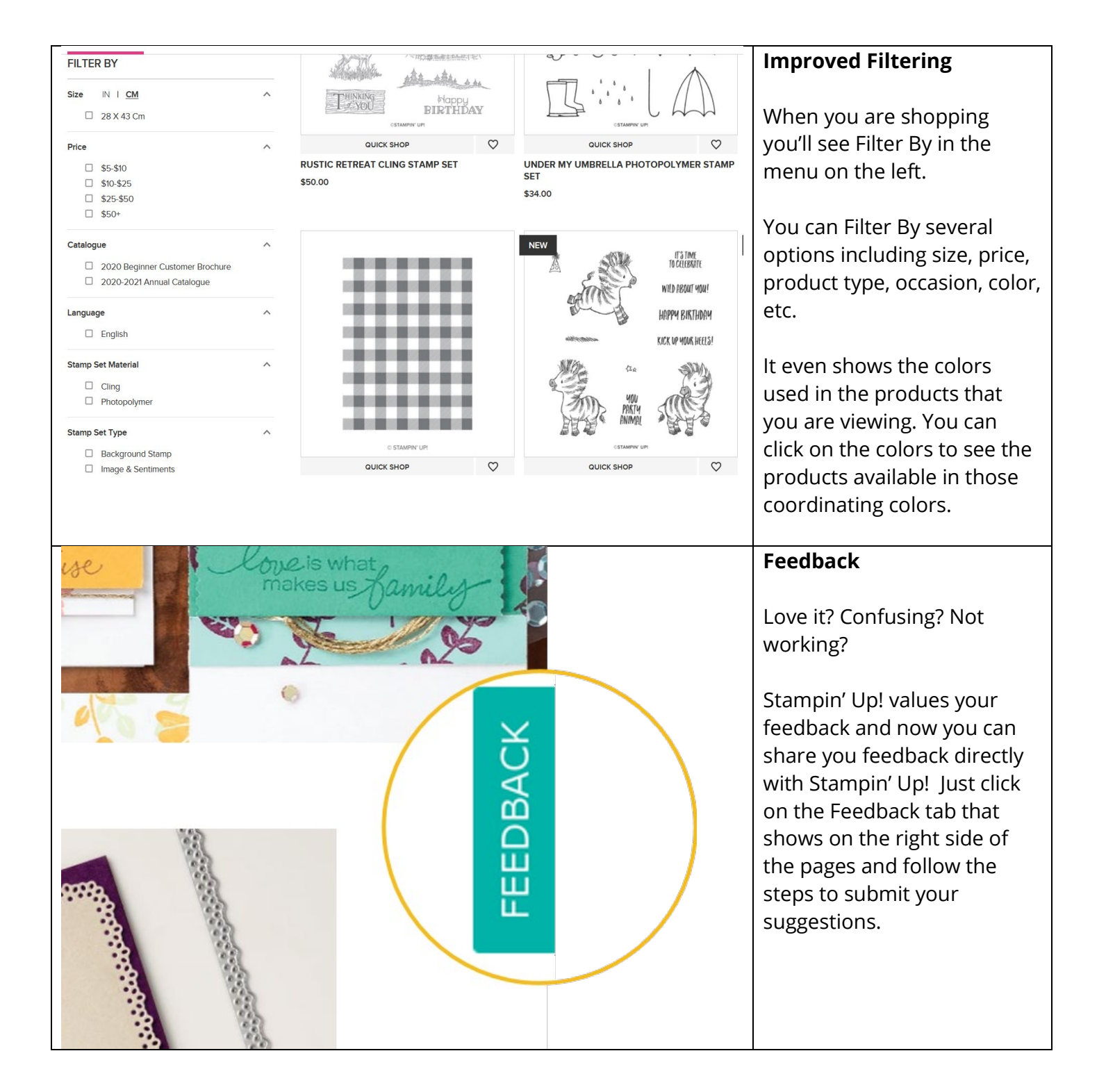